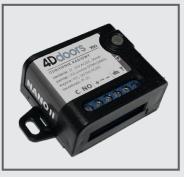

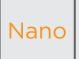

Coding Instructions Nano receiver

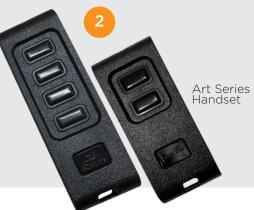

## TO CODE NEW REMOTES YOU NEED TO DO THE FOLLOWING:

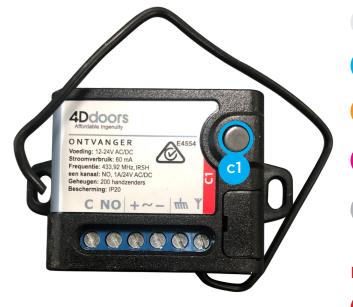

- O Open motor cover (lid).
  - Press and hold **c1** button on the circuit board receiver
  - Press the button on the remote you want to program. Red LED will flash
- 3 Let go (release) both buttons
  - Test remote

## **DELETE CODING**

1

**c**1

- Press and hold both **c1** for 10 seconds.
- 2 Please test your remote

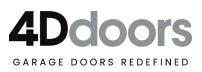